# Министерство науки и высшего образования Российской Федерации федеральное государственное бюджетное образовательное учреждение высшего образования **«САНКТ-ПЕТЕРБУРГСКИЙ ГОСУДАРСТВЕННЫЙ УНИВЕРСИТЕТ ПРОМЫШЛЕННЫХ ТЕХНОЛОГИЙ И ДИЗАЙНА» КОЛЛЕДЖ ТЕХНОЛОГИИ, МОДЕЛИРОВАНИЯ И УПРАВЛЕНИЯ**

*(Наименование колледжа)*

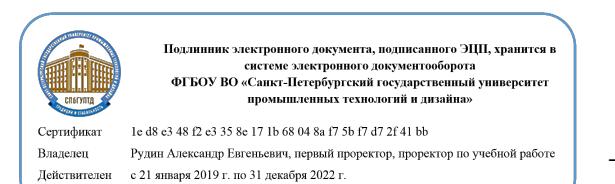

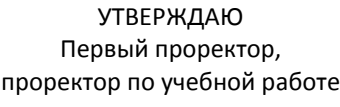

 $\_$  А.Е. Рудин

«30» 06 2020 г.

# **ПРОГРАММА ПРАКТИКИ**

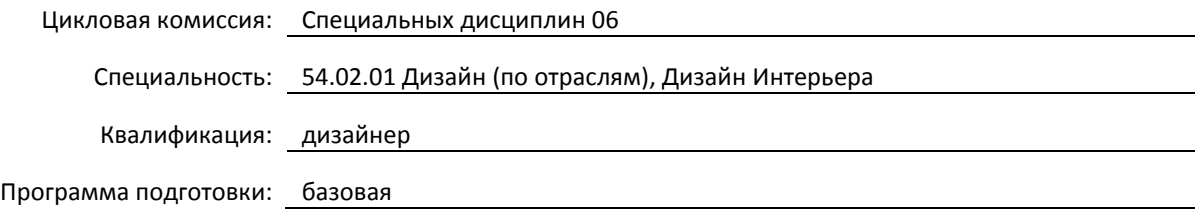

# План учебного процесса

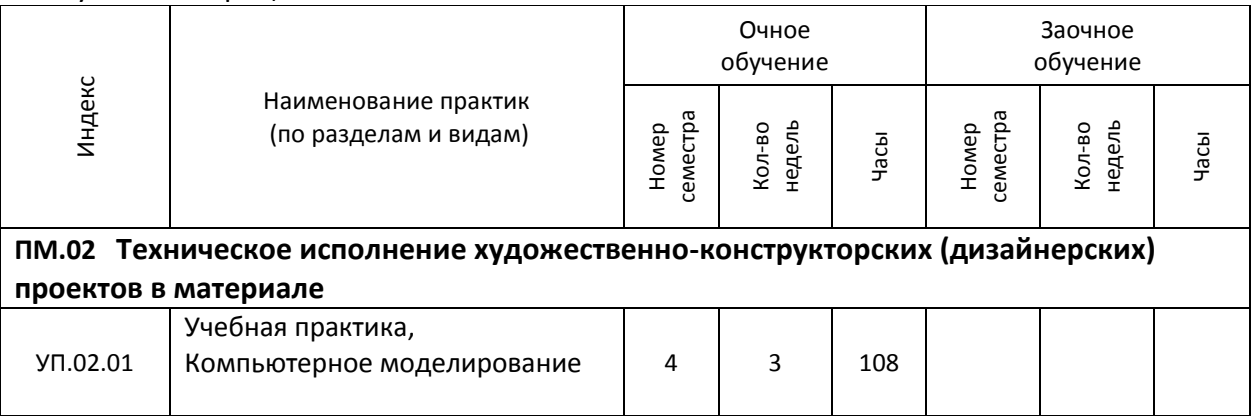

Программа практик составлена в соответствии с федеральным государственным образовательным стандартом среднего профессионального образования по специальности 54.02.01 Дизайн (по отраслям)

и на основании учебного плана № 20-02/1/12, 19-02/1/12, 18-02/1/12

# 1. УЧЕБНАЯ ПРАКТИКА

УП.02.01 Компьютерное моделирование

(Индекс и название практики согласно учебному плану)

# **1.1. Место учебной практики в структуре ППССЗ**

Учебная практика УП.02.01 является этапом изучения профессионального модуля ПМ.02 «Техническое исполнение художественно-конструкторских (дизайнерских) проектов в материале»

# **1.2. Цель учебной практики**

Формирование у обучающихся умений, приобретение первоначального практического опыта в области компьютерного моделирования с использованием компьютерных программ ArchiCAD, Artlantis, Photoshop, Corel

# **1.3. Задачи учебной практики**

- Познакомить с методом поэтапной работы над художественно-конструкторским проектом
- Рассмотреть состав документов каждого этапа проекта
- Рассмотреть принципы алгоритма работы над проектом
- Отработать навыки оформления проектной документации
- Отработать навыки черновой визуализации

# **1.4. Компетенции, формируемые у обучающегося в процессе прохождения учебной практики**

# Общекультурные: (ОК)

ОК 1. Понимать сущность и социальную значимость своей будущей профессии, проявлять к ней устойчивый интерес.

ОК 2. Организовывать собственную деятельность, выбирать типовые методы и способы выполнения профессиональных задач, оценивать их эффективность и качество.

ОК 3. Принимать решения в стандартных и нестандартных ситуациях и нести за них ответственность.

ОК 4. Осуществлять поиск и использование информации, необходимой для эффективного выполнения профессиональных задач, профессионального и личностного развития.

ОК 5. Использовать информационно-коммуникационные технологии в профессиональной деятельности.

ОК 6. Работать в коллективе, эффективно общаться с коллегами, руководством, потребителями.

ОК 7. Брать на себя ответственность за работу членов команды (подчиненных), за результат выполнения заданий.

ОК 8. Самостоятельно определять задачи профессионального и личностного развития, заниматься самообразованием, осознанно планировать повышение квалификации.

ОК 9. Ориентироваться в условиях частой смены технологий в профессиональной деятельности. Профессиональные (ПК)

ПК 2.1. Применять материалы с учетом их формообразующих свойств.

ПК 2.2. Выполнять эталонные образцы объекта дизайна или его отдельные элементы в макете, материале.

ПК 2.3. Разрабатывать конструкцию изделия с учетом технологии изготовления, выполнять технические чертежи.

ПК 2.4. Разрабатывать технологическую карту изготовления изделия.

# **1.5. В результате прохождения учебной практики обучающийся должен:**

# Иметь

практический 1) воплощения авторских проектов в материале (ОК1-9, ПК2.1-2.4)

опыт:

Уметь: 1) выбирать материалы с учетом их формообразующих свойств (ОК1-9, ПК2.1-2.4) 2) выполнять эталонные образцы объекта дизайна или его отдельные элементы в макете, материале (ОК1-9, ПК2.1-2.4)

3) выполнять технические чертежи проекта для разработки конструкции изделия с учетом особенностей технологии (ОК1-9, ПК2.1-2.4)

4) разрабатывать технологическую карту изготовления авторского проекта (ОК1-9, ПК2.1- 2.4)

Знать: 1) ассортимент, свойства, методы испытаний и оценки качества материалов (ОК1-9, ПК2.1-2.4)

2) технологические, эксплуатационные и гигиенические требования, предъявляемые к материалам. (ОК1-9, ПК2.1-2.4)

# **1.6. Дисциплины (модули, практики) ППССЗ, в которых было начато формирование компетенций, указанных в п.1.4:**

- ОП.08 Эргономика (ОК1, ОК4, ОК5, ПК2.1)
- ОП.12 Инженерная графика (ОК1, ОК4, ОК5, ОК8, ОК9)
- ОП.14 Основы композиции (ОК8, ОК9)

# **1.7. Форма проведения учебной практики**

Рассредоточено | | Концентрированно Х

#### **1.8. Место проведения учебной практики**

Колледж технологии, моделирования и управления

# **1.9. Содержание учебной практики**

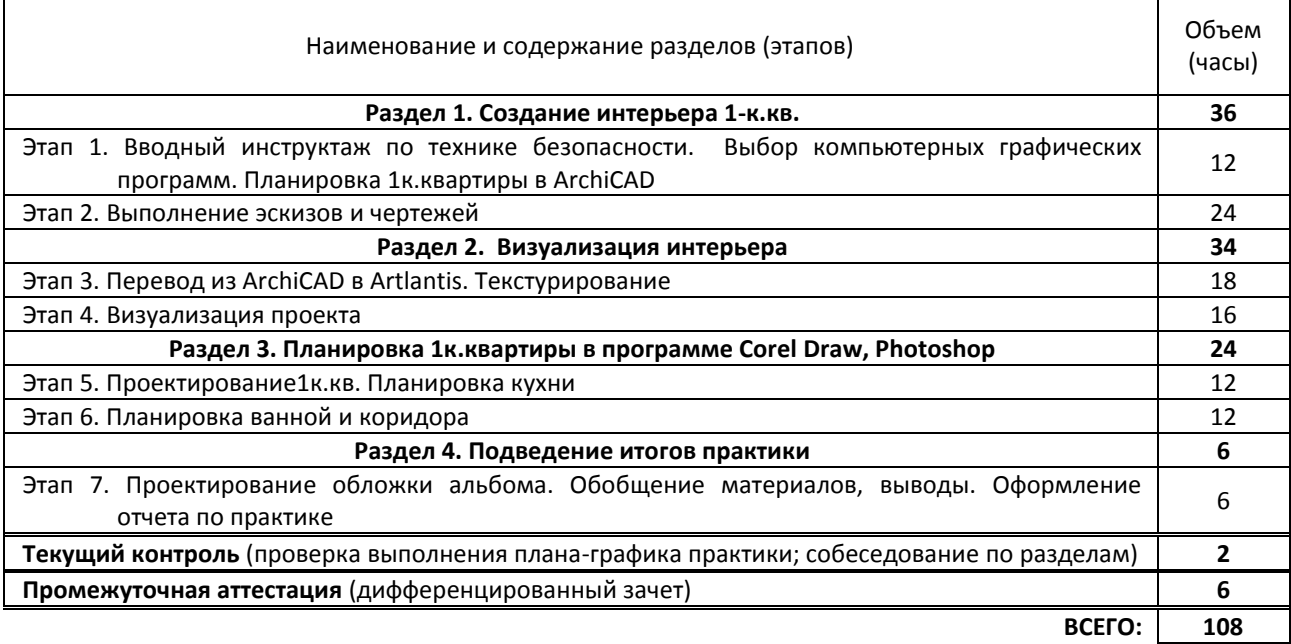

#### **1.10. Формы отчетности по учебной практике**

#### **1. Виды отчетного документа**:

- Дневник практики, где обучающийся описывает все задания, которые выполняет на практике.
- Отчёт по практике. **Требования к отчету: в**се графические файлы распечатываются. Распечатанные листы проекта собираются в папку. Вместе с дневником практики папка чертежей проекта составляет итоговый документ.
- Отзыв руководителя практики.
- Аттестационный лист.

 **2. Отчет** выполняется обучающимся индивидуально на ПК. Обязательные элементы содержания папки чертежей проекта:

- 1. Обмерный план
- 2. План перепланировки (если есть перепланировка)
- 3. План зонирования с расстановкой мебели, экспликация
- 4. План расстановки мебели с размерами
- 5. План полов
- 6. План потолков
- 7. План освещения
- 8. План расположения и привязки выключателей
- 9. План расположения и привязки розеток
- 10. Развёртки по стенам
- 11. Визуализация помещений
- 12. Титульный лист
- **3**. **Сроки представления отчетных документов** и прохождения аттестации.
- Обучающийся допускается к аттестации, если имеются все работы в электронном виде, папка с чертежами и дневник по практике.
- Форма аттестации дифференцированный зачет в виде просмотра работ

# **1.11. Описание шкал и критериев оценивания сформированности компетенций по результатам прохождения учебной практики**

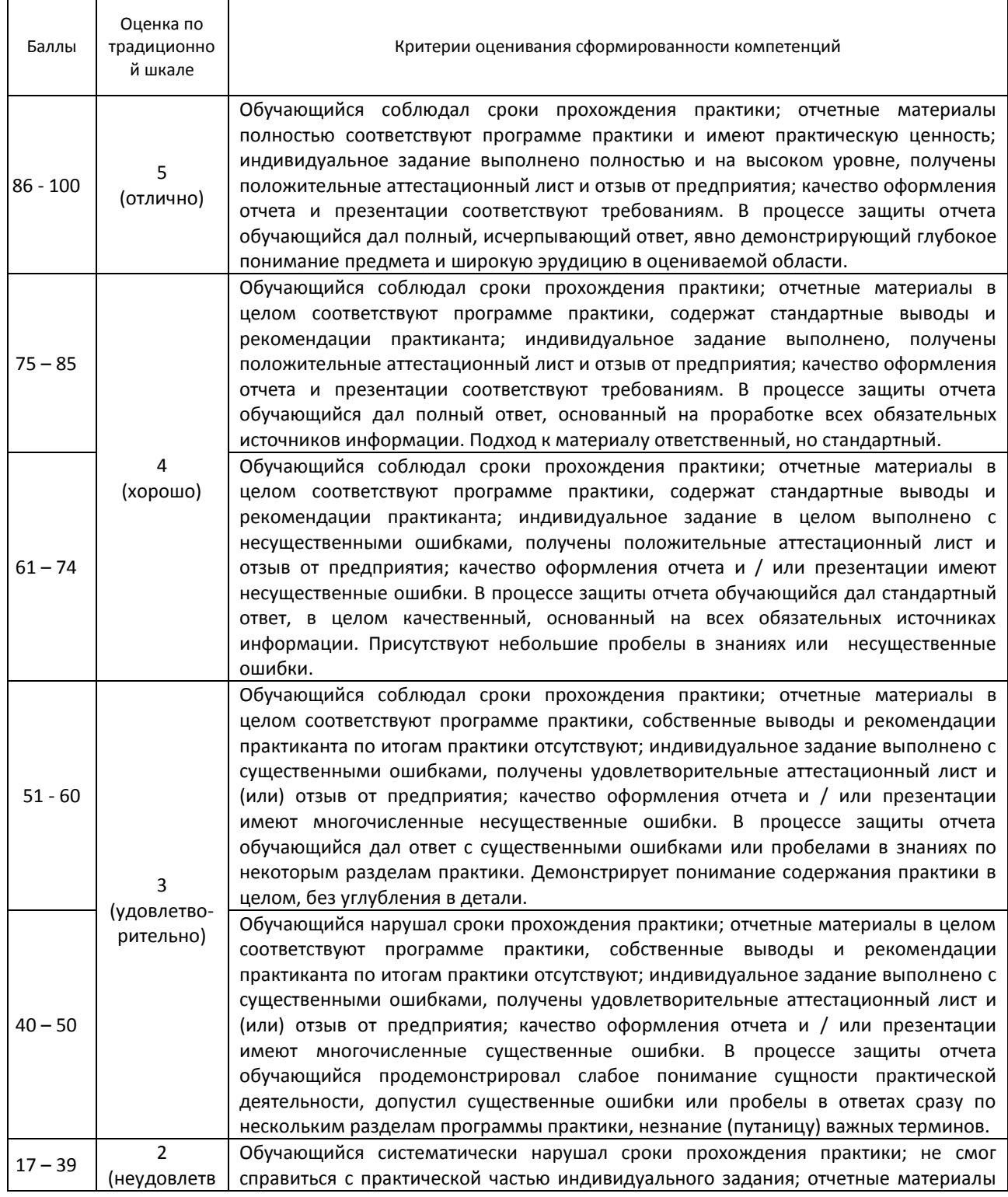

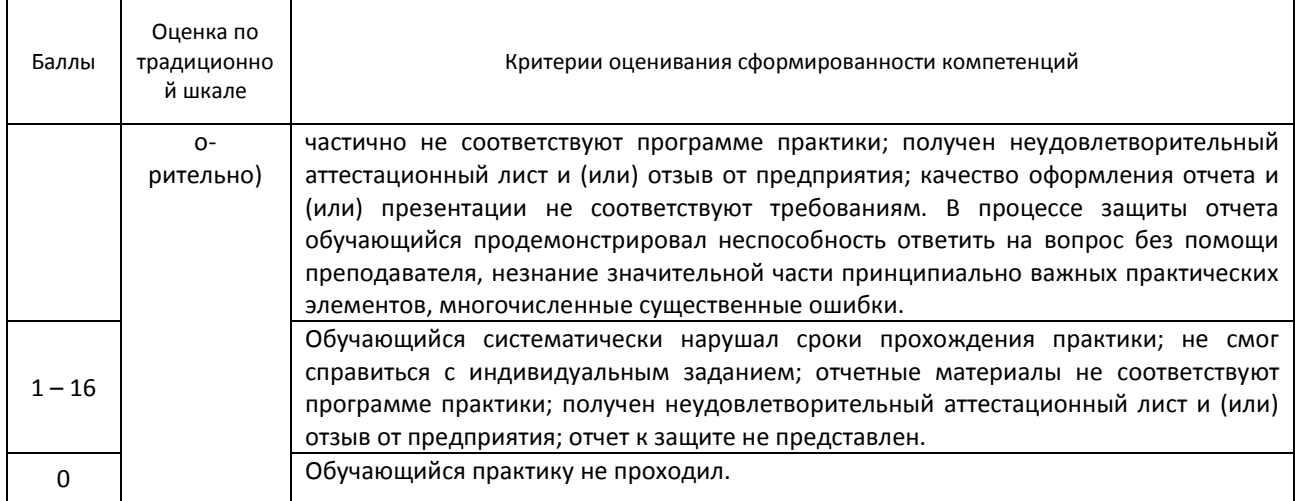

# **1.12. Учебная литература и другие информационные источники**

# а) основная учебная литература

1. Конакова, И. П. Инженерная и компьютерная графика: учебное пособие для СПО / И. П. Конакова, И. И. Пирогова; под редакцией Т. В. Мещаниновой. — 2-е изд. — Саратов, Екатеринбург: Профобразование, Уральский федеральный университет, 2019. — 89 c. — ISBN 978-5-4488-0449-6, 978-5-7996-2861-1. — Текст: электронный // Электронно-библиотечная система IPR BOOKS: [сайт]. — URL: http://www.iprbookshop.ru/87804.html. — Режим доступа: для авторизир. пользователей

# б) дополнительная учебная литература

2. Старченко, Ж. В. Компьютерная графика AutoCAD. Ч.2: учебно-методическое пособие / Ж. В. Старченко, Я. В. Назим, И. П. Давыденко. — Макеевка: Донбасская национальная академия строительства и архитектуры, ЭБС АСВ, 2016. — 109 c. — ISBN 2227-8397. — Текст: электронный // Электронно-библиотечная система IPR BOOKS: [сайт]. — URL: http://www.iprbookshop.ru/92337.html— Режим доступа: для авторизир. пользователей

3. Старченко, Ж. В. Компьютерная графика AutoCAD. Ч.3: учебно-методическое пособие / Ж. В. Старченко, Я. В. Назим. — Макеевка: Донбасская национальная академия строительства и архитектуры, ЭБС АСВ, 2019. — 134 c. — ISBN 2227-8397. — Текст: электронный // Электронно-библиотечная система IPR BOOKS: [сайт]. — URL: http://www.iprbookshop.ru/92338.html. — Режим доступа: для авторизир. пользователей

4. Косолапов, В. В. Компьютерная графика. Решение практических задач с применением САПР AutoCAD: учебнометодическое пособие / В. В. Косолапов, Е. В. Косолапова. — Саратов: Ай Пи Эр Медиа, 2019. — 117 c. — ISBN 978-5-4486-0794-3. — Текст: электронный // Электронно-библиотечная система IPR BOOKS: [сайт]. — URL: http://www.iprbookshop.ru/85748.html. — Режим доступа: для авторизир. пользователей

5. Говорова, С. В. Инженерная и компьютерная графика: лабораторный практикум / С. В. Говорова. — Ставрополь: Северо-Кавказский федеральный университет, 2017. — 223 c. — ISBN 2227-8397. — Текст: электронный // Электронно-библиотечная система IPR BOOKS: [сайт]. — URL: http://www.iprbookshop.ru/92526.html— Режим доступа: для авторизир. пользователей

#### в) Методическое обеспечение учебной практики

6. Конакова, И. П. Компьютерная графика. КОМПАС и AutoCAD: учебное пособие для СПО / И. П. Конакова, И. И. Пирогова; под редакцией С. Б. Комарова. — 2-е изд. — Саратов, Екатеринбург: Профобразование, Уральский федеральный университет, 2019. — 144 c. — ISBN 978-5-4488-0450-2, 978-5-7996-2825-3. — Текс: электронный // Электронно-библиотечная система IPR BOOKS: [сайт]. — URL: http://www.iprbookshop.ru/87814.html. — Режим доступа: для авторизир. пользователей

7. Тарасова, О. П. Организация проектной деятельности дизайнера: учебное пособие / О. П. Тарасова, О. Р. Халиуллина. — 2-е изд. — Оренбург: Оренбургский государственный университет, ЭБС АСВ, 2017. — 165 c. — ISBN 978-5-7410-1896-5. — Текст: электронный // Электронно-библиотечная система IPR BOOKS: [сайт]. — URL: http://www.iprbookshop.ru/78932.html. — Режим доступа: для авторизир. пользователей

8. Кокошко, А. Ф. Инженерная графика: учебное пособие / А. Ф. Кокошко, С. А. Матюх. — Минск:

Республиканский институт профессионального образования (РИПО), 2019. — 268 c. — ISBN 978-985-503-903-8.

— Текст: электронный // Электронно-библиотечная система IPR BOOKS : [сайт]. — URL:

http://www.iprbookshop.ru/93444.html. — Режим доступа: для авторизир. пользователей

г) Официальные справочно-библиографические и периодические издания

1. журнал «Интерьер+дизайн»

- 2. Дом и Интерьер Международный журнал о дизайне <http://www.dominterier.ru/>
- 3. Портал Архидом онлайн-журнал о дизайне http://archidom.ru/
- 4. AD Magazine: Architectural digest Ведущий международный журнал об архитектуре и дизайне интерьеров [www.admagazine.ru/](http://www.admagazine.ru/)
- 5. Справочная правовая система «Гарант» [www.garant.ru.](http://www.garant.ru/)

#### **1.13. Демонстрационные и раздаточные материалы**

1. Фонд работ - примеров дизайн-проектов студентов

#### **1.14. Материально-техническое и программное обеспечение учебной практики**

- 1. Стандартно оборудованный компьютерный класс с выходом в сеть Интернет.
- 2. Мультимедийный компьютер
- 3. Видеопроектор с экраном.
- 4. 2 принтера, сканер
- 5. Ноутбук

Программное обеспечение: Microsoft Windows 10 Pro; Office Standart 2016; Adobe Cloud; 3 ds max; Autocad; ARCHICAD

# **1.15. Обязанности обучающегося во время прохождения учебной практики**

 Обучающийся обязан соблюдать правила техники безопасности и охраны труда, правила внутреннего распорядка, вести и своевременно представлять необходимую документацию по выполнению программы практики. Изучать и строго соблюдать правила и нормы охраны труда, пожарной безопасности и производственной санитарии; нести ответственность за выполненную работу и ее результаты; полностью выполнять задания, предусмотренные программой практики

# **1.16. Типовые контрольные задания или иные материалы, необходимые для оценки практического опыта умений и знаний, характеризующие этапы формирования компетенций по результатам прохождения учебной практики**

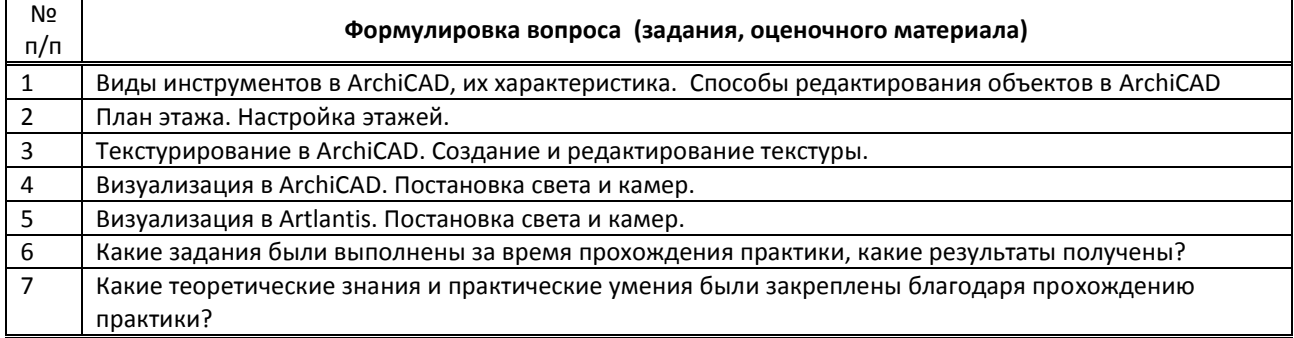

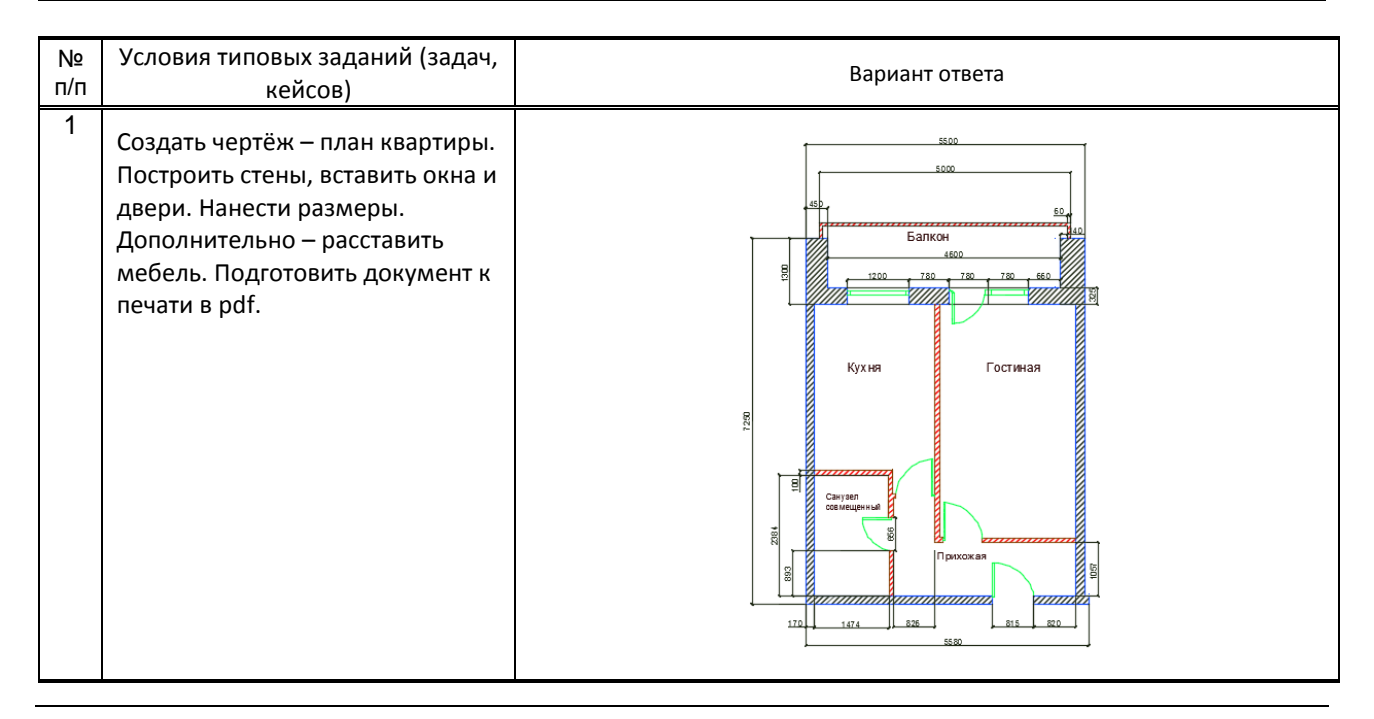

**1. 17. Методические материалы, определяющие процедуры оценивания практического опыта, умений и знаний, характеризующих этапы формирования компетенций по результатам прохождения учебной практики**

# **Форма проведения промежуточной аттестации по практике**

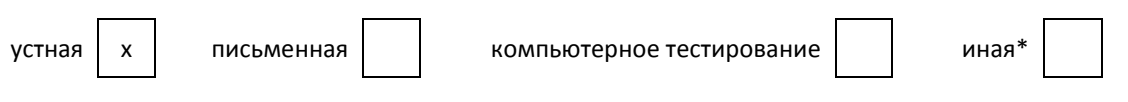

# **Особенности проведения зачета по практике**

 Обучающийся предоставляет на дифференцированный зачёт пояснительную записку по проекту, папку чертежей и визуализации. В процессе проведения зачета обучающийся обязан устно ответить на вопросы по прохождению практики.